## **Broken Mouse Focus**

## 26.12.2014

After playing around with Qt Creator, the mouse focus went crazy. The focus for the mouse was for example on the application behind the most front window. Very strange. After some seraching for the problem I came to this forum threads, which describe exactly my problem: https://forum.kde.org/viewtopic.php?t=101797 https://forum.kde.org/viewtopic.php?f=66&t=95319#p220848

In the second one, someone wrote, that his Logitech mouse lead to the problem. Same here. When I unplug my Logitech Mouse receiver, then every thing works fine with the mousepad/trackpoint. When I plug it in again, the problem is there again!

For now I haven't found a direct solution to the problem - just a workaround.

## Works again

It seems, that rebooting with the mouse receiver unpluged solved the problem. I can use my Logitech mouse again now.

From: http://www.zeilhofer.co.at/wiki/ - Verschiedenste Artikel von Karl Zeilhofer

Permanent link: http://www.zeilhofer.co.at/wiki/doku.php?id=broken\_mouse\_focus

Last update: 2014/12/30 10:25

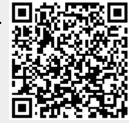